# **COPY: Copy a Sequential Protection Log or Save Tape**

The COPY function copies an Adabas sequential protection log dataset. If the Adabas session that created the sequential protection log dataset was terminated abnormally, the COPY function must be executed before the dataset can be used as input to any other ADARES function.

### ADARES COPY

- must be used to copy a data protection log dataset from disk to a tape dataset before it can be used as input to the ADARES BACKOUT function.
- may be used even if subsequent Adabas sessions have created other data protection log datasets.
- also accepts ADASAV SAVE output (DD/SAVEn) as input. Only one ADASAV SAVE input volume can be copied in a single ADARES COPY run. A SAVE output tape must be assigned to the DD/SIIN job control file.
- may be executed any number of times for a given input dataset.

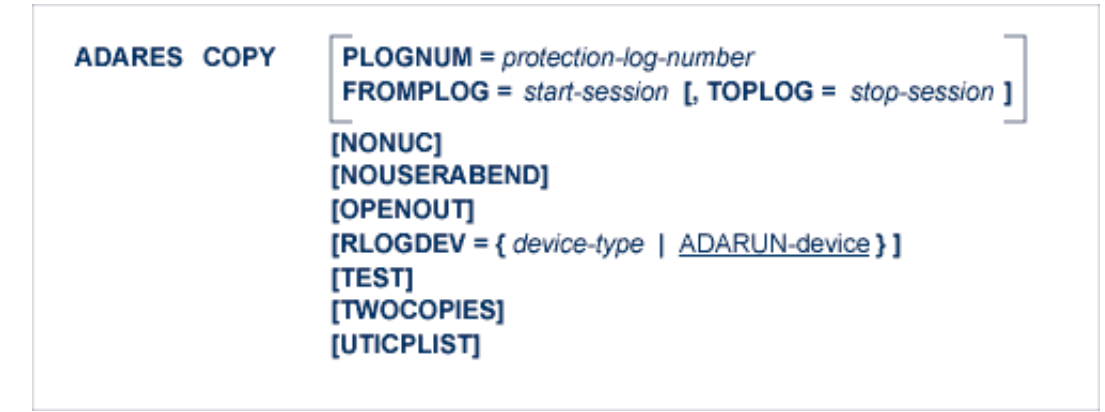

The COPY function has special uses if you are using the Adabas Delta Save Facility. Refer to the *Adabas Delta Save Facility* documentation for more information.

ADARES COPY can be specified with no parameters. If ADARES COPY is specified without either PLOGNUM or FROMPLOG, the whole input protection log is copied.

This chapter covers the following topics:

- [Optional Parameters](#page-0-0)
- <span id="page-0-0"></span>• [Examples](#page-2-0)

# **Optional Parameters**

#### **FROMPLOG: Beginning Session for Backout**

FROMPLOG specifies the session number at which the specified ADARES function is to start. ADARES searches the PLOG input (DD/SIIN) file for the correct starting session.

#### **NONUC: Ignore Nucleus Response**

The NONUC parameter may be used to ignore the nucleus response code in cases where the Adabas nucleus is unable to perform an autorestart. ADARES then attempts to physically copy the input tape as far as possible.

This parameter should only be specified after all other corrective actions have failed; however, NONUC *must* be specified if the PLOG sequential input (DD/SIIN) file contains several nucleus sessions to be copied.

#### **NOUSERABEND: Terminate without Abend**

When an error is encountered while the function is running, the utility prints an error message and terminates with user abend 34 (with a dump) or user abend 35 (without a dump).

If NOUSERABEND is specified, the utility will *not* abend after printing the error message. Instead, the message "utility TERMINATED DUE TO ERROR CONDITION" is displayed and the utility terminates with condition code 20.

#### **OPENOUT: Open DDSIAUS1/2 or SIAUS1/2 Output Datasets**

The OPENOUT parameter indicates that the DD/SIAUS1/2 output datasets are to be opened by ADARES, even if no data is actually to be copied. Without OPENOUT, the sequential output datasets are not opened if ADARES detects an end-of-file condition while attempting to read the first input record; this may cause problems in some operating system environments. With OPENOUT, the output datasets are opened before the first input record is read.

#### **PLOGNUM: Protection Log Number**

The Adabas protection log number of the dataset to be copied. This number may be obtained from the database status report produced by the ADAREP utility. The output of the COPY function will be assigned the same log number.

#### **RLOGDEV: Device Type for RLOG Dataset**

The RLOGDEV parameter is used if the Adabas Recovery Aid (ADARAI) is active to specify a device-type for the recovery log (RLOG) dataset.

If RLOGDEV is not specified (the default), the recovery log device-type is assumed to be the same as the ADARUN DEVICE parameter.

If the specified or default value for RLOGDEV is incorrect, ADARES COPY terminates with error 149, "missing or mismatching RLOGDEV parameter".

The RLOGDEV parameter makes it possible for ADARES to record its function for ADARAI, even if the GCB of the database has been destroyed.

#### **TEST: Test Syntax**

The TEST parameter tests the operation syntax without actually performing the operation. Only the syntax of the specified parameters can be tested; not the validity of values and variables.

#### **TOPLOG: Ending PLOG Session for Backout**

TOPLOG specifies the last session to be processed by the specified ADARES function. If ADARES finds a session on the PLOG input (DD/SIIN) file that is greater than the specified TOPLOG session, that session is excluded from ADARES processing.

#### **TWOCOPIES: Create Two Output Copies**

TWOCOPIES causes two copies of the output to be created. If TWOCOPIES is not specified, the default is one copy.

### **UTICPLIST: Print All Utility Checkpoints**

The UTICPLIST parameter causes ADARES to select and print all SYNP, SYNV, and SYNS checkpoints found on the data protection log during the COPY function.

# <span id="page-2-0"></span>**Examples**

**Example 1:**

**ADARES COPY PLOGNUM=6**

Data protection log 6 is to be copied.

#### **Example 2:**

**ADARES COPY PLOGNUM=8,TWOCOPIES**

Data protection log 8 is to be copied. Two copies of the output are to be created.